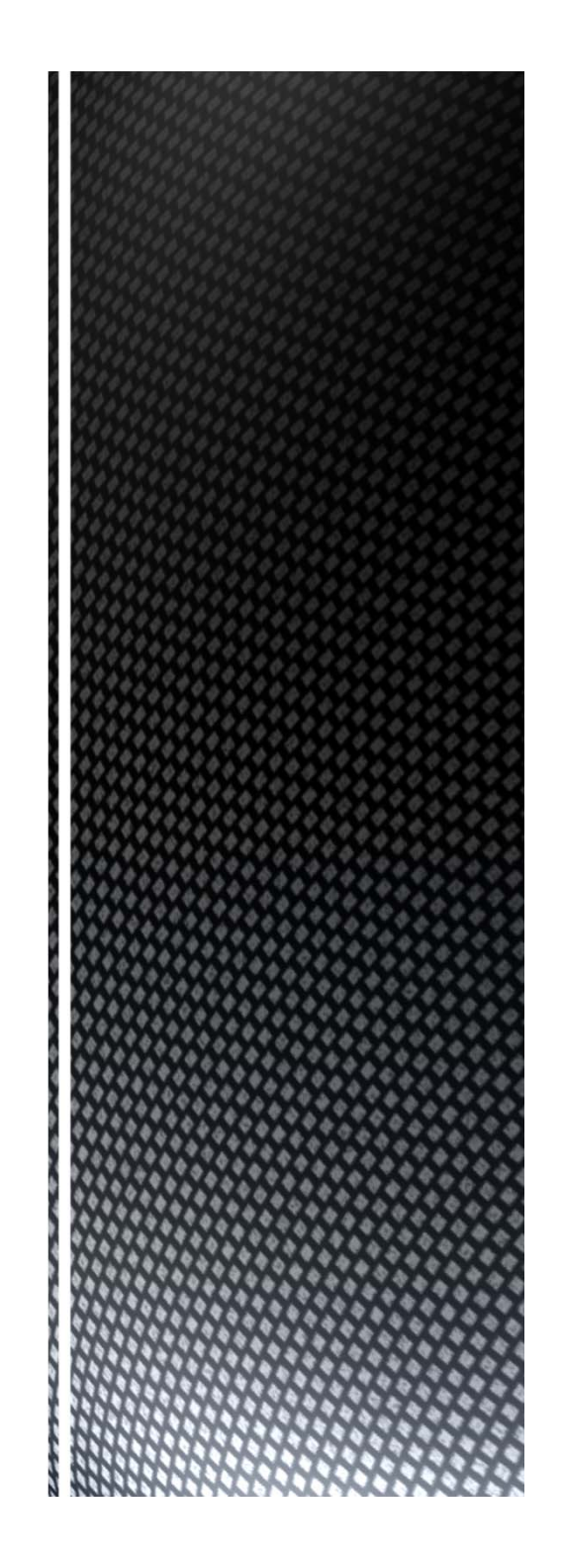

### **COMPSCI 107 Computer Science Fundamentals**

Lecture 04 – Models of memory Mutable and immutable data

# Variable identifiers

### ■ Memory

- Memory consists of boxes with numeric addresses
- Each box holds a single number

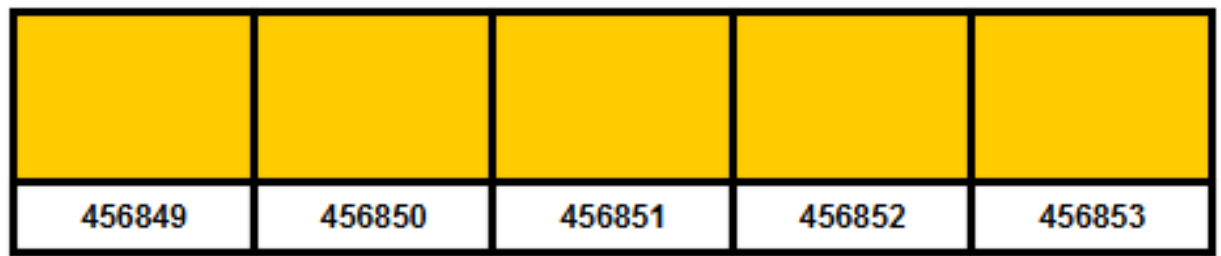

### Variable identifiers

- Labels for these boxes
- Interpreter maintains tables linking label to address

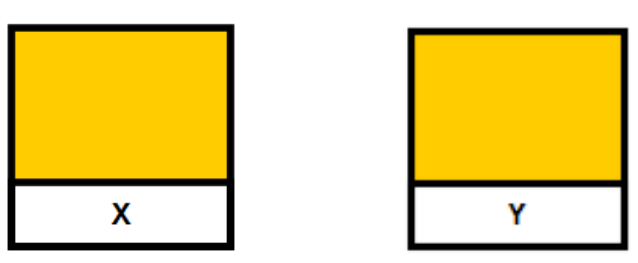

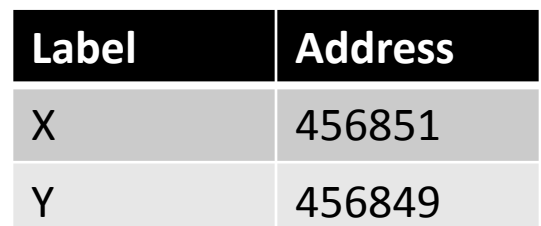

### What is the output produced by each of the following programs?

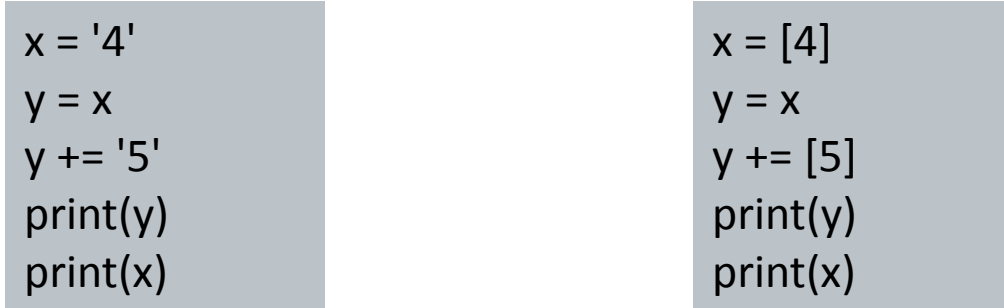

Discuss your answers

## What do we store in the box?

### ■Data

- data is stored directly in the box
- good model for simple data
- need a more complex model for more complex data

### ■ Linking variables with data

- Data is stored in the memory
- Variables hold <sup>a</sup> reference to the location of the data

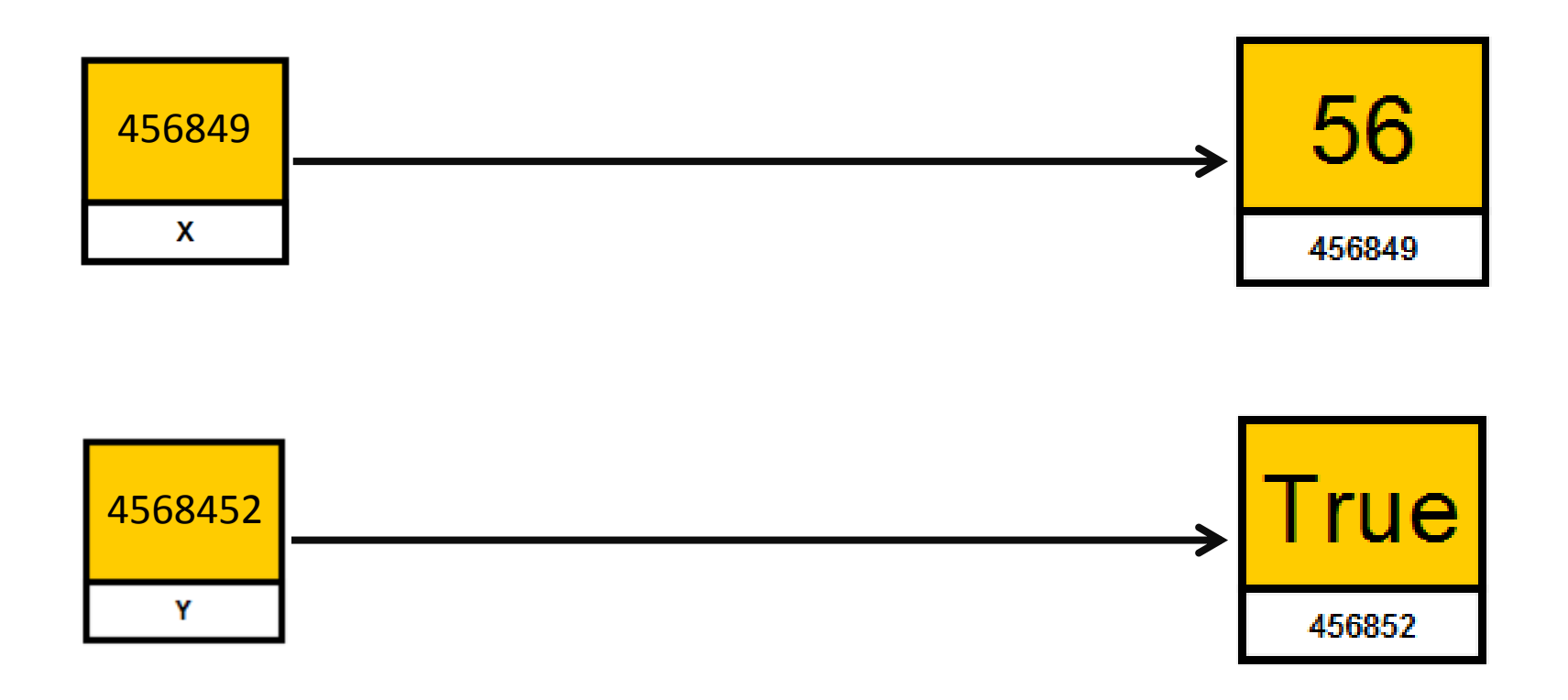

Assignment statements copy the value on the right to the variable on the left

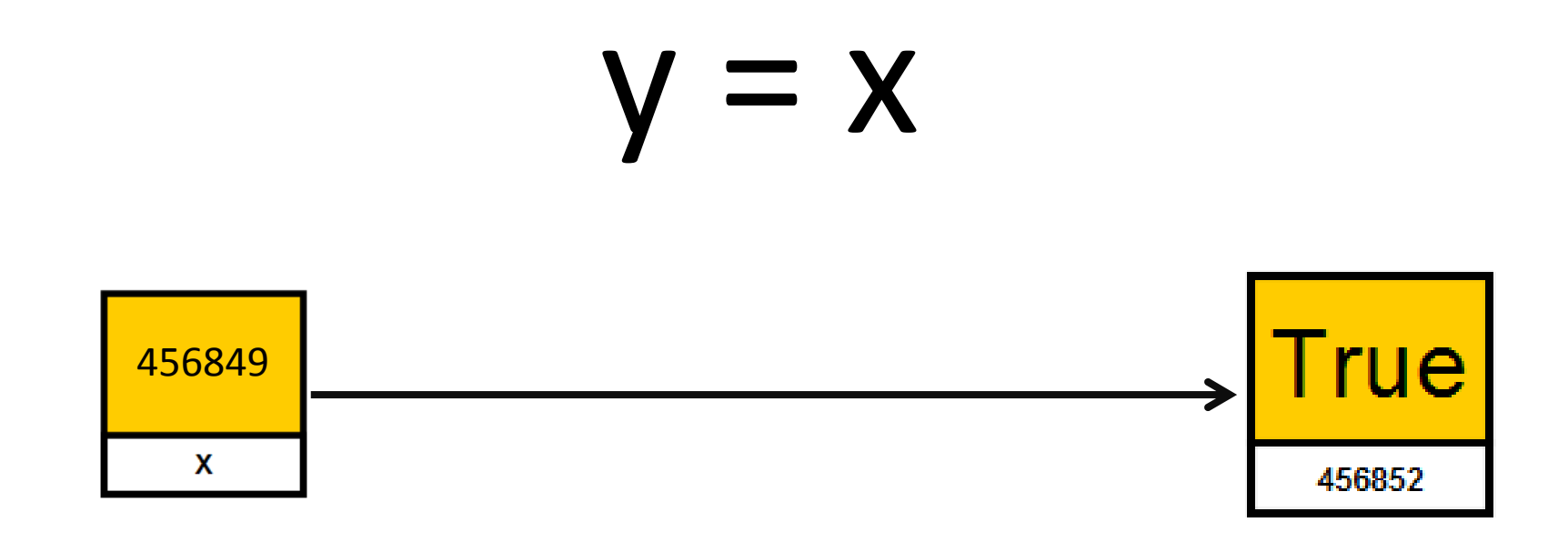

Assignment statements copy the value on the right to the variable on the left

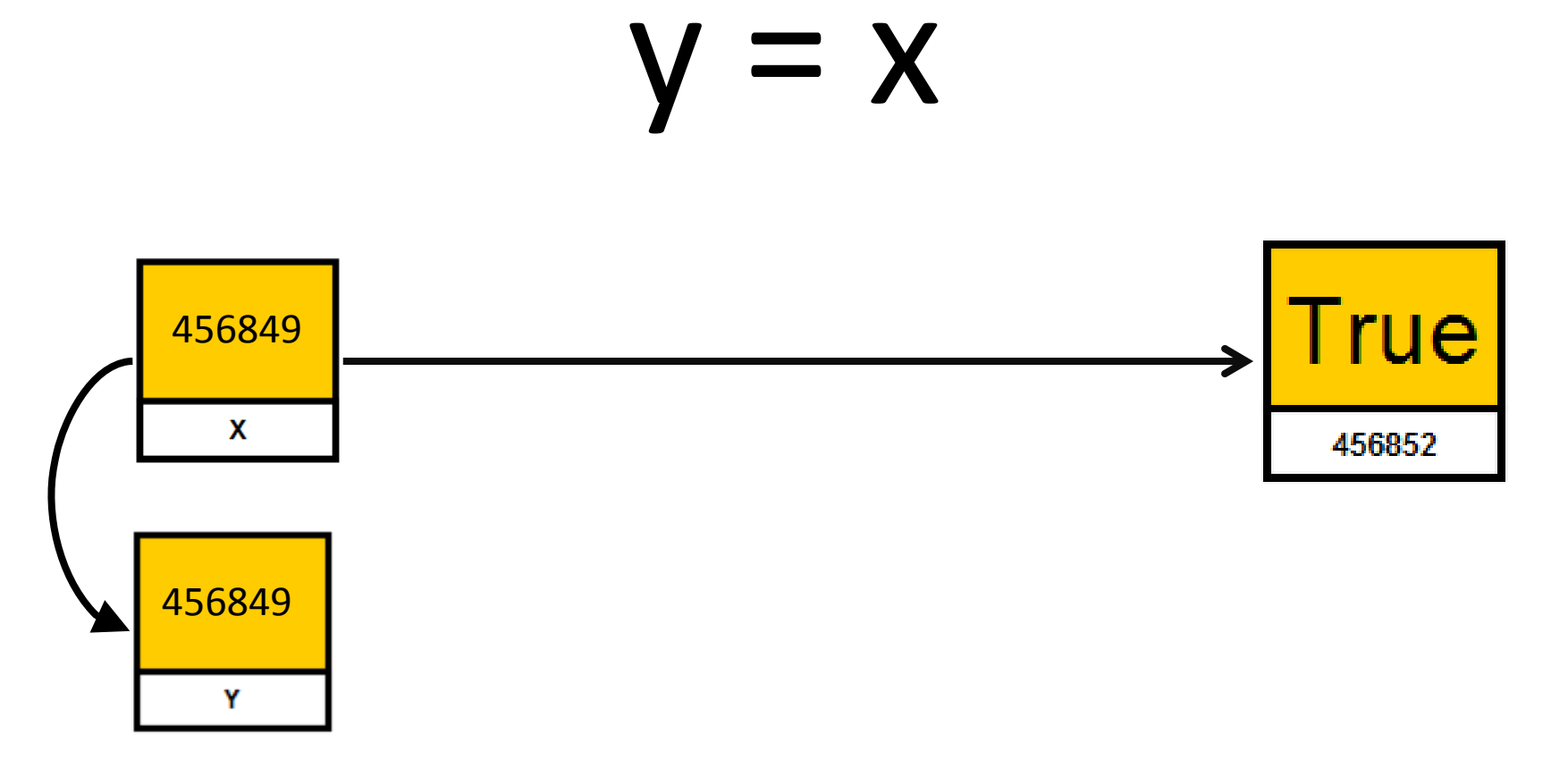

Assignment statements copy the value on the right to the variable on the left

 $=$   $\times$ 

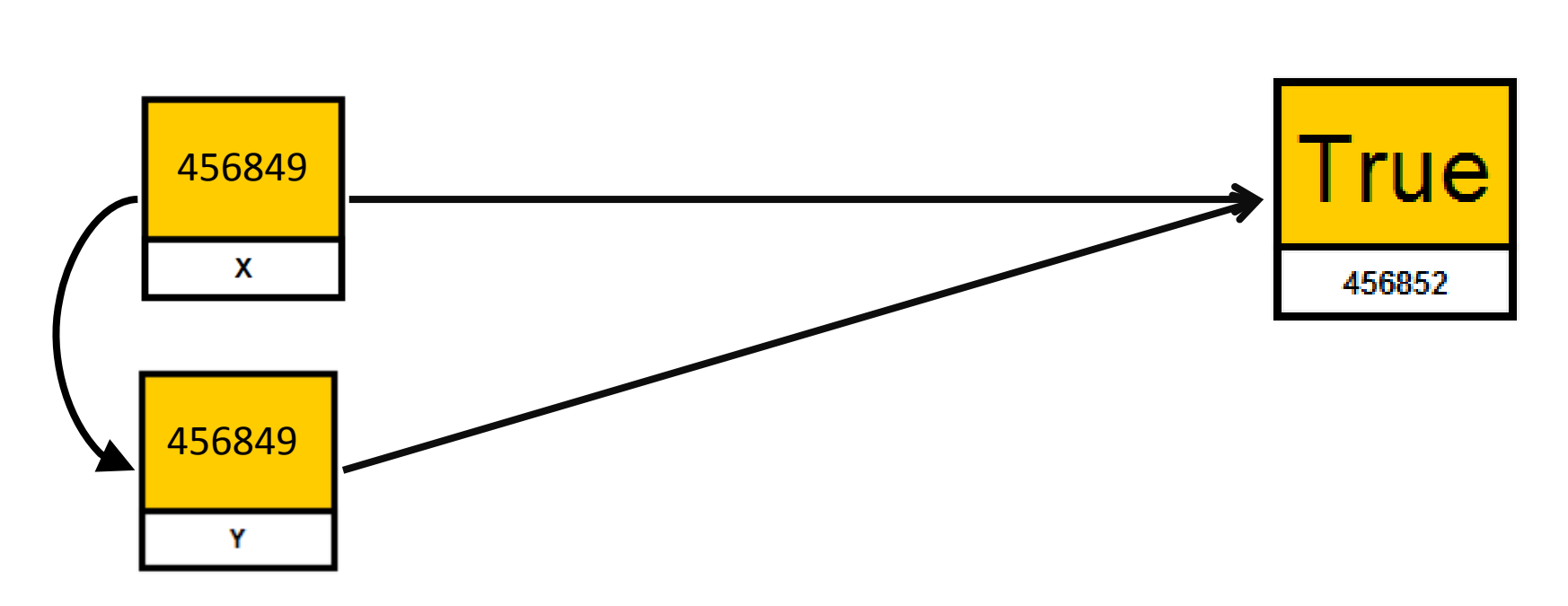

### Does that explain the behaviour of this code?

What would you expect to see?

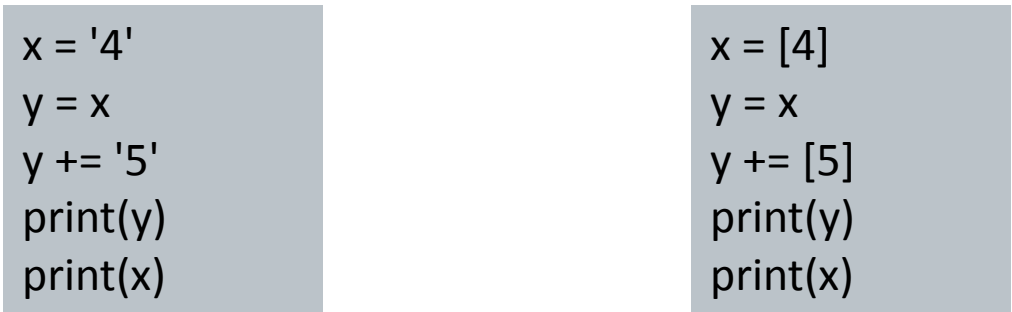

## Mutable and immutable types

### Mutable

- A type of variable in which the contents can be changed
- lists, dictionaries, most complex data types

### ■Immutable

- A type of variable in which the contents cannot be changed
- int, float, boolean, string, tuple

In place operators use different code to normal operators

$$
x = x + 4
$$
  
These are not the same operator  

$$
x += 4
$$

- With immutable types, they both perform the same function
- With mutable types, the in place operator modifies the contents referred to by x, but the normal operator <sup>+</sup> creates <sup>a</sup> new object.

What is the output of the following code?

data <sup>=</sup> [1, 2, 3, 4] backup <sup>=</sup> data

while len(data) <sup>&</sup>gt; 0: element <sup>=</sup> data.pop() print(element, data)

print(data) print(backup)

## Modeling objects in memory

#### Value equality

$$
X \longrightarrow [1, 2, 3, 4, 5]
$$

 $V \longrightarrow$  [1, 2, 3, 4, 5]

Two different objects that store the same information.

■ Reference equality

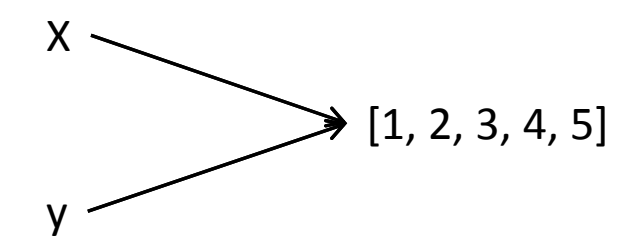

Two different references / names for the same object.

## Different ways to compare equality

#### ==

- Calls a method of the object
- Programmer who defined the object decides how to determine equality
- Typically involves checking the contents of the objects
- We should always use this kind of equality unless you need to check references

### ■ is

- Checks the references of the objects
- Evaluates to True if they are the same object

### What is the output from each of the examples below? Explain.

x <sup>=</sup> 100 $y = 100$ print( $x == y$ , x is y)

x <sup>=</sup> 500 $y = 500$ print( $x == y$ , x is y)

x <sup>=</sup> 2.5 $y = 2.5$ print( $x == y$ , x is y)

x <sup>=</sup> 'Hello World' y <sup>=</sup> 'Hello World' print( $x == y$ , x is y)

## **Shallow copies**

- **Example 1 Fig. 2 Fig. 2 Fig. 7 Fig. 7 Fig. 7 Fig. 7 Fig. 7 Fig. 7 Fig. 7 Fig. 7 Fig. 7 Fig. 7 Fig. 7 Fig. 7 Fig. 7 Fig. 7 Fig. 7 Fig. 7 Fig. 7 Fig. 7 Fig. 7 Fig. 7 Fig. 7 Fig. 7 Fig. 7 Fig. 7 Fig. 7 Fig. 7 Fig. 7 Fig. 7 F** 
	- data.copy()

x <sup>=</sup> [1, 2, 3, 4, 5]  $y = x.copy()$ print( <sup>x</sup> is y ) a <sup>=</sup> [ [11], [22], [33] ]  $b = a$ .copy() print( <sup>a</sup> is b ) print( a[0] is b[0] )

#### New object created

- Contents of the original object are copied
- If the contents are references, then the *references* are copied

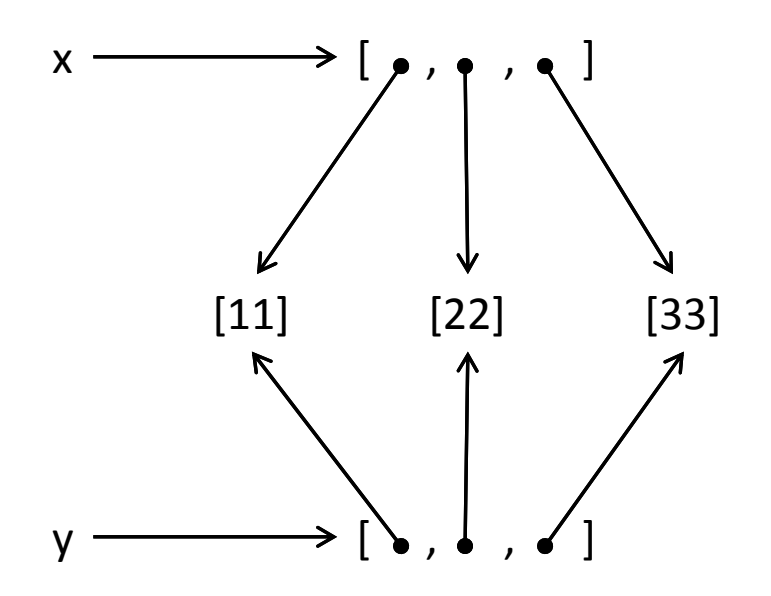

#### New object created

- Contents of the original object are copied
- If the contents are references, then the copy the objects referred to

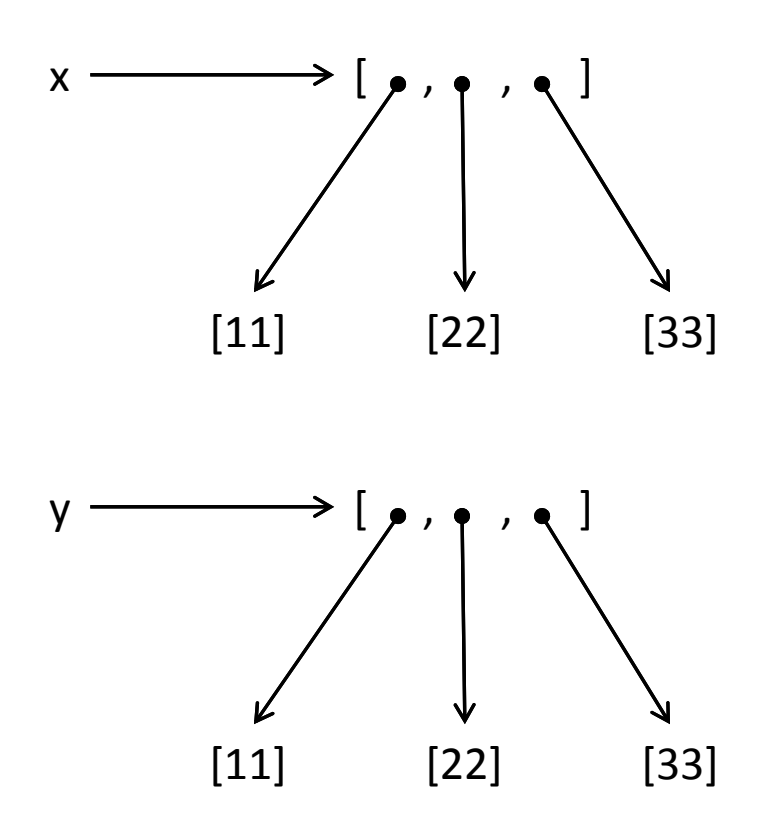

## Deep copies

#### Use the module *copy*

- new\_copy = copy.copy( original )
- new\_copy = copy.deepcopy( original )

import copy

a <sup>=</sup> [ [11], [22], [33] ] b <sup>=</sup> copy.deepcopy(a) print( <sup>a</sup> is b ) print( a[0] is b[0] )

- Variables store references to the objects, not the actual objects
	- When you assign <sup>a</sup> variable, <sup>a</sup> reference is copied, not the object
- There are two kinds of equality
	- Equality of content (value equality) can be tested with **==**
	- Equality of identity (reference equality) can be tested with **is**
- When <sup>a</sup> copy is created, it can be <sup>a</sup> shallow or deep copy
	- A shallow copy copies the references
	- A deep copy recursively copies the objects referred to